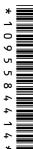

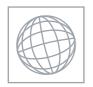

# UNIVERSITY OF CAMBRIDGE INTERNATIONAL EXAMINATIONS International General Certificate of Secondary Education

Origin Con

|  | _ |  |
|--|---|--|
|  |   |  |
|  |   |  |
|  | Ī |  |
|  | Ī |  |
|  | Ī |  |
|  | Ī |  |
|  | i |  |
|  |   |  |
|  |   |  |
|  | • |  |

| CANDIDATE<br>NAME |  |                     |  |  |
|-------------------|--|---------------------|--|--|
| CENTRE<br>NUMBER  |  | CANDIDATE<br>NUMBER |  |  |

#### INFORMATION AND COMMUNICATION TECHNOLOGY

0417/11

Paper 1

October/November 2011

2 hours

Candidates answer on the Question Paper.

No Additional Materials are required.

### **READ THESE INSTRUCTIONS FIRST**

Write your Centre number, candidate number and name on all the work you hand in.

Write in dark blue or black pen.

You may use a soft pencil for any diagrams, graphs or rough working.

Do not use staples, paper clips, highlighters, glue or correction fluid.

DO NOT WRITE IN ANY BARCODES.

No marks will be awarded for using brand names of software packages or hardware.

Answer all questions.

At the end of the examination, fasten all your work securely together.

The number of marks is given in brackets [ ] at the end of each question or part question.

| For Examiner's Use |
|--------------------|
|                    |
|                    |
|                    |
|                    |
|                    |
|                    |

This document consists of 15 printed pages and 1 blank page.

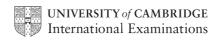

1 Name the methods used to represent information on A, B, C and D using the work the list.

| Α                                                    |   |
|------------------------------------------------------|---|
| Refer to issuer for conditions of use,               | 7 |
| AUTHORISED SIGNATURE STORM AUTHORISED SIGNATURE BANK | 2 |
| 100                                                  |   |

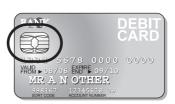

В

C

| 0 |
|---|
| 0 |
|   |

D

Bar code Chip **DVD ROM** Flash memory **Graphics tablet** Light pen **Magnetic stripe Optical marks** В C D [4]

2 Ring two items which are output devices.

> **Graphics tablet Buzzer Joystick Monitor** Optical character reader Web cam

[2]

Tick **TRUE** or **FALSE** next to each of these statements. 3

|                                                               | TRUE | FALSE |
|---------------------------------------------------------------|------|-------|
| Computer programs are examples of hardware                    |      |       |
| An internet browser is an example of software                 |      |       |
| A pointer is used to select items in a command line interface |      |       |
| A PDA is larger than a desktop computer                       |      |       |

|   |                               | •                                                                           | 12                                          |
|---|-------------------------------|-----------------------------------------------------------------------------|---------------------------------------------|
|   |                               | 3                                                                           | 12. D                                       |
| ļ | Complete the following senter | nces using the most appropriate devic                                       | e from this list.                           |
|   | A remote control              | A joystick                                                                  | A keyboard                                  |
|   | A chip reader                 | A graphics tablet                                                           | e from this list.  A keyboard  A microphone |
|   | (a)                           | is used in the recording of voices for                                      | presentation software.                      |
|   | (b)                           | is used to control a multimedia projec                                      | ctor.                                       |
|   | (c)                           | is used to write a letter.                                                  |                                             |
|   | (d)                           | is used to read information from a ba                                       | nk card.                                    |
|   | (e)                           | is used in a flight simulator.                                              |                                             |
|   |                               |                                                                             | [5]                                         |
|   |                               |                                                                             | [3]                                         |
| 6 |                               | o transfer her work from school to ho<br>oreferred to CDs for storing work. |                                             |
|   |                               |                                                                             |                                             |
|   |                               |                                                                             |                                             |
|   |                               |                                                                             | [3]                                         |

#### 7 A floor turtle can use the following instructions:

| A floor turtle can use the following instructions: | MEANING  Move n mm forward  Move n mm backward |
|----------------------------------------------------|------------------------------------------------|
| INSTRUCTION                                        | MEANING                                        |
| FORWARD n                                          | Move <i>n</i> mm forward                       |
| BACKWARD n                                         | Move <i>n</i> mm backward                      |
| LEFT t                                             | Turn left t degrees                            |
| RIGHT t                                            | Turn right t degrees                           |
| PENUP                                              | Lift the pen                                   |
| PENDOWN                                            | Lower the pen                                  |

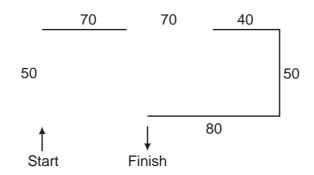

Complete the set of instructions to draw this shape by filling in the blank lines.

|            | <br> |
|------------|------|
|            |      |
| RIGHT 90   |      |
| FORWARD 50 | <br> |
| PEN UP     | <br> |
|            |      |

|       |                  |                                                                                                    | 5         |               |       |
|-------|------------------|----------------------------------------------------------------------------------------------------|-----------|---------------|-------|
| De    | escribe          | what is meant by a blog and                                                                        | d a wiki. |               |       |
| (a)   | ) Blog           |                                                                                                    |           |               |       |
|       |                  |                                                                                                    |           |               |       |
|       | 1                |                                                                                                    |           |               |       |
|       |                  |                                                                                                    |           |               |       |
|       |                  |                                                                                                    |           |               |       |
| (b    | ) Wiki           |                                                                                                    |           |               |       |
|       |                  |                                                                                                    |           |               |       |
|       |                  |                                                                                                    |           |               |       |
|       |                  |                                                                                                    |           |               |       |
|       |                  |                                                                                                    |           |               |       |
|       | ocessin          | <b>IE</b> or <b>FALSE</b> next to each<br>g.                                                       |           | indicate ii i |       |
| •     |                  |                                                                                                    |           |               |       |
|       |                  |                                                                                                    |           | TRUE          | FALSE |
|       |                  | Withdrawing money from a                                                                           | an ATM    | TRUE          | FALSE |
|       |                  | Withdrawing money from a Producing utility bills                                                   | an ATM    | TRUE          | FALSE |
|       |                  |                                                                                                    | an ATM    | TRUE          | FALSE |
|       |                  | Producing utility bills                                                                            | an ATM    | TRUE          | FALSE |
|       |                  | Producing utility bills  Booking a plane ticket                                                    | an ATM    | TRUE          | FALSE |
|       |                  | Producing utility bills  Booking a plane ticket                                                    | an ATM    | TRUE          | FALSE |
| De    | escribe          | Producing utility bills  Booking a plane ticket                                                    | an ATM    | TRUE          | FALSE |
|       |                  | Producing utility bills  Booking a plane ticket  Producing payslips                                |           |               |       |
| N     | lormal           | Producing utility bills  Booking a plane ticket  Producing payslips  the three types of test data: |           |               |       |
| N<br> | lormal           | Producing utility bills  Booking a plane ticket  Producing payslips  the three types of test data: |           |               |       |
| N<br> | lormal           | Producing utility bills  Booking a plane ticket  Producing payslips  the three types of test data: |           |               |       |
| N<br> | lormal<br>bnorma | Producing utility bills  Booking a plane ticket  Producing payslips  the three types of test data: |           |               |       |
| N<br> | lormal<br>bnorma | Producing utility bills  Booking a plane ticket  Producing payslips  the three types of test data: |           |               |       |

[5]

www.PapaCambridge.com 11 The head teacher of a school wants to build a weather station. She wants to computer to collect the results (a) Describe three reasons why she wants to use a computer rather than allow students to collect the results. 1 2 3 [3] (b) The results will be stored in a spreadsheet. The head teacher wants a word processed report. The report will contain a description of the weather and will use the spreadsheet results. Describe how the report will be created.

| (c) | Spre<br>redu | eadsheet data is often used for modelling purposes. Give <b>three</b> reasons oth ucing danger why computer models are sometimes used rather than the real thin | Cal     |
|-----|--------------|----------------------------------------------------------------------------------------------------|---------|
|     | 1            |                                                                                                    |         |
|     |              |                                                                                                    |         |
|     | 2            |                                                                                                    |         |
|     |              |                                                                                                    |         |
|     | 3            |                                                                                                    | <b></b> |
|     |              |                                                                                                    | [3]     |

For iner's

| 12 | A supermarket uses POS terminals. The stock levels in the supermarket are unautomatically. Describe the steps involved in updating the stock level of a product when bar code is read. |
|----|----------------------------------------------------------------------------------------------------|
|    |                                                                                                    |
|    |                                                                                                    |
|    |                                                                                                    |
|    |                                                                                                    |
|    |                                                                                                    |
|    |                                                                                                    |
|    |                                                                                                    |
|    |                                                                                                    |
|    |                                                                                                    |
|    | [5]                                                                                                    |

For iner's

| Α | shop owner us | ses a spreadshe | eet to calculate | <b>9</b><br>e his profits. <sup>-</sup> | Γhis is part o   | f the spre | G Total profit \$73.80 \$31.60 \$40.50 | For<br>iner's |
|---|---------------|-----------------|------------------|-----------------------------------------|------------------|------------|----------------------------------------|---------------|
|   | Α             | В               | С                | D                                       | E                | F          | G                                      | Or.           |
| 1 | Producer      | Food type       | Number in stock  | Cost Price                              | Selling<br>Price | Profit     | Total profit                           | age           |
| 2 | Logekks       | Potato flakes   | 123              | \$2.30                                  | \$2.90           | \$0.60     | \$73.80                                | .60           |
| 3 | Squarebranch  | Chocolate bar   | 158              | \$0.75                                  | \$0.95           | \$0.20     | \$31.60                                |               |
| 4 | Roofs         | Beefburgers     | 135              | \$1.25                                  | \$1.55           | \$0.30     | \$40.50                                |               |
| 5 | Kapats        | Gravy           | 89               | \$3.20                                  | \$3.95           | \$0.75     | \$66.75                                |               |
| 6 | Startle       | Yoghurt cream   | 119              | \$1.50                                  | \$1.85           | \$0.35     | \$41.65                                |               |
| 7 |               | -               |                  |                                         |                  |            |                                        |               |
| 8 |               | Total in stock  | 624              |                                         | Overall p        | rofit      | \$254.30                               | 1             |

| (a) | Give the cell reference of the cell that contains 158.                                                                          |     |
|-----|----------------------------------------------------------------------------------------------------|-----|
|     |                                                                                                    | [1] |
| (b) | Give the cell reference of a cell that contains a label.                                                                        |     |
|     |                                                                                                    | [1] |
| (c) | Write down the formula in cell F5.                                                                                              |     |
|     |                                                                                                    | [1] |
| (d) | Write down the formula in cell G2.                                                                                              |     |
|     |                                                                                                    | [1] |
| (e) | Formulae similar to that used in cell G2 have been used in cells G3 to G6. These we not typed. Describe how these were entered. |     |
|     |                                                                                                    |     |
|     |                                                                                                    |     |
|     |                                                                                                    | [2] |

|    |     | The state of the state of the s |      |
|----|-----|----------------------------------------------------------------------------------------------------|------|
|    |     | 10                                                                                                    |      |
| 14 |     | n owns a small company. He wishes to replace the existing computerised system v one. He has employed a systems analyst, Iqbal, to plan this.                                                                                                    | Fo.  |
|    | (a) | In owns a small company. He wishes to replace the existing computerised system one. He has employed a systems analyst, Iqbal, to plan this.  Iqbal will need to collect information about the existing system. Describe three methods he could use to do this.                                                                                                    | Idde |
|    |     | 1                                                                                                    |      |
|    |     |                                                                                                    |      |
|    |     | 2                                                                                                    |      |
|    |     |                                                                                                    |      |
|    |     | 3                                                                                                    |      |
|    |     | [3]                                                                                                    |      |
|    | (b) | Iqbal has completed the Analysis of the existing system. Describe <b>three</b> items of file structure which he would need to design for the new system.                                                                                                    |      |
|    |     | 1                                                                                                    |      |
|    |     | 2                                                                                                    |      |
|    |     |                                                                                                    |      |
|    |     | 3                                                                                                    |      |

|     |             | www.                                                                                                    |
|-----|-------------|----------------------------------------------------------------------------------------------------|
|     |             | 11                                                                                                    |
| (c) | Afte<br>met | r a system is designed it will be implemented. Describe each of the formal hods of implementation.  Direct changeover |
|     | (i)         | Direct changeover                                                                                                    |
|     |             |                                                                                                    |
|     |             |                                                                                                    |
|     | (ii)        | Parallel running                                                                                                    |
|     |             |                                                                                                    |
|     |             |                                                                                                    |
|     | (iii)       | Phased implementation                                                                                                 |
|     |             |                                                                                                    |
|     |             |                                                                                                    |
|     | (iv)        | Pilot rupping                                                                                                    |
|     | (IV)        | Pilot running                                                                                                    |
|     |             |                                                                                                    |
|     |             | ΙΔΊ                                                                                                    |

|           | the state of the state of the s |       |
|-----------|----------------------------------------------------------------------------------------------------|-------|
|           | 12 MA. D.                                                                                                    |       |
| OM<br>Des | IR, OCR and MICR are methods of direct data entry. scribe each method, giving an example of an application where each might be used.  OMR                                                                                                    | For   |
| (a)       | OMR                                                                                                    | Tidge |
|           |                                                                                                    |       |
|           |                                                                                                    |       |
|           |                                                                                                    |       |
|           | [3]                                                                                                    |       |
| (b)       | OCR                                                                                                    |       |
| ` ,       |                                                                                                    |       |
|           |                                                                                                    |       |
|           |                                                                                                    |       |
|           | [3]                                                                                                    |       |
| (c)       | MICR                                                                                                    |       |
|           |                                                                                                    |       |
|           |                                                                                                    |       |
|           |                                                                                                    |       |
|           | [3]                                                                                                    |       |

[4]

|    |      | ompany uses robots to manufacture cars.  Give three advantages to the company of using robots rather than humans manufacture cars.                                                                                                    |               |
|----|------|----------------------------------------------------------------------------------------------------|---------------|
|    |      | 13                                                                                                    |               |
| 16 | A co | ompany uses robots to manufacture cars.                                                                                                    | For<br>iner's |
|    | (a)  | Give <b>three</b> advantages to the company of using robots rather than humans manufacture cars.                                                                                                    | Tidde         |
|    |      |                                                                                                    | OH            |
|    |      |                                                                                                    |               |
|    |      |                                                                                                    |               |
|    |      |                                                                                                    |               |
|    |      | [3]                                                                                                    |               |
|    |      | ,                                                                                                    |               |
|    | (b)  | Give <b>three</b> disadvantages to the company of using robots rather than humans to manufacture cars.                                                                                                    |               |
|    |      |                                                                                                    |               |
|    |      |                                                                                                    |               |
|    |      |                                                                                                    |               |
|    |      |                                                                                                    |               |
|    |      | [3]                                                                                                    |               |
| 17 | loo  | wir and har family have three computers in their hams. She wants to connect the                                                                                                    |               |
| 17 | com  | vir and her family have three computers in their home. She wants to connect the inputers to create a network and access the internet. List <b>four</b> additional items she would to set up this system. Your answers must include hardware and software. |               |
|    | 1    |                                                                                                    |               |
|    | 2    |                                                                                                    |               |
|    | 3    |                                                                                                    |               |

18

| An  | automatic washing machine is controlled by a microprocessor.                                                                        |
|-----|----------------------------------------------------------------------------------------------------|
| (a) | Other than a temperature sensor, name <b>two</b> sensors used in the machine.                                                       |
|     | 1                                                                                                    |
|     |                                                                                                    |
|     | 2                                                                                                    |
|     | [2]                                                                                                    |
| (b) | Explain why computers are unable to read the data directly from these sensors and name the device which would enable them to do so. |
|     |                                                                                                    |
|     |                                                                                                    |
|     |                                                                                                    |
|     |                                                                                                    |
|     |                                                                                                    |
|     | [3]                                                                                                    |
| (c) | Describe how the microprocessor uses data from the temperature sensor.                                                              |
|     |                                                                                                    |
|     |                                                                                                    |
|     |                                                                                                    |
|     |                                                                                                    |
|     |                                                                                                    |

For iner's

[3]

| Describe <b>two</b> methods of data verification. | S. S.                           |
|---------------------------------------------------|---------------------------------|
| 1                                                 | <sup>o</sup> C <sub>almbj</sub> |
|                                                   |                                 |
|                                                   |                                 |
|                                                   |                                 |
|                                                   |                                 |
| 2                                                 |                                 |
|                                                   |                                 |
|                                                   |                                 |
|                                                   |                                 |
|                                                   | [4]                             |

For iner's 16

## **BLANK PAGE**

www.PapaCambridge.com

Permission to reproduce items where third-party owned material protected by copyright is included has been sought and cleared where possible. Every reasonable effort has been made by the publisher (UCLES) to trace copyright holders, but if any items requiring clearance have unwittingly been included, the publisher will be pleased to make amends at the earliest possible opportunity.